## JOVAS  $\sum_{i=1}^{n}$

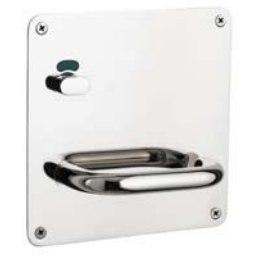

## W RADIUS CORNER PLATE DOOR FURNITURE PLATE INDICATING **TURNSNIB 50 LEVER**

**DETAILS** 

PRODUCT CODE WO3I50LHSSS

**DIMENSIONS** 162mm x 162mm

**DOOR THICKNESS** Suits 35-50mm Doors

**FIXING** Visible

**HANDING** Left or Right

## **FINISHES**

Satin Rose Gold (SRG) Satin Graphite (SGR) Satin Black (SBL) Satin Antique Bronze (SABZ) Satin Antique Brass (SAB) Satin Stainless Steel (SSS) Polished Stainless Steel (PSS) **MATERIAL** 304 Grade Stainless Steel

**OVERALL THICKNESS**  $2mm$ 

**PRODUCT SERIES** W Radius Corner Plate Door Furniture

**WARRANTIES** 25 Years Mechanical

**NOTES** Product code identifies LH SSS finish

## **CERTIFICATIONS**

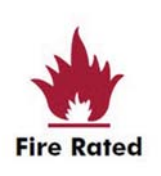